- Nas questões de 1 a 80, marque, para cada uma, a única opção correta, de acordo com o respectivo comando. Para as devidas marcações, use a Folha de Respostas, único documento válido para a correção das suas provas.
- Nos itens que avaliam Noções de Informática, a menos que seja explicitamente informado o contrário, considere que: todos os programas mencionados estão em configuração-padrão, em português; o mouse está configurado para pessoas destras; expressões como clicar, clique simples e clique duplo referem-se a cliques com o botão esquerdo do mouse; teclar corresponde à operação de pressionar uma tecla e, rapidamente, liberá-la, acionando-a apenas uma vez. Considere também que não há restrições de proteção, de funcionamento e de uso em relação aos programas, arquivos, diretórios, recursos e equipamentos mencionados.

# CONHECIMENTOS BÁSICOS

#### Texto para as questões de 1 a 3

- Até hoje, os que estão de um lado ou de outro veem o processo civilizatório como uma consequência de um tripé sinérgico em que avanço técnico, igualdade e liberdade
- articulam-se positivamente, cada um como um vetor que induz o outro a crescer. Em nossos dias, porém, essa sinergia morreu e o avanço técnico, longe de construir a igualdade,
- está ampliando a desigualdade e, em lugar de ampliar o número de pessoas livres, está limitando a liberdade a poucos (mesmo nesses casos, trata-se de uma liberdade condicionada,
- consumida nos engarrafamentos de trânsito, nos muros dos condomínios).

Cristovam Buarque. Os círculos dos intelectuais. In: Ari Roitman (Org.). O desafio ético. Rio de Janeiro: Garamond, 2000, p. 109 (com adaptações).

#### QUESTÃO 1

Depreende-se do desenvolvimento das ideias do texto acima que

- A existem discordâncias sobre as causas do "processo civilizatório" ( $\ell$ .2).
- $\bullet$  um dos elementos que compõem o "tripé sinérgico" ( $\ell$ .2-3) é o "processo civilizatório"  $(l.2)$ .
- $\bullet$  a ampliação da "desigualdade" ( $\ell$ .7), nos dias atuais, deve-se à limitação da "liberdade" ( $\ell$ .8).
- $\bullet$  as expressões "engarrafamentos de trânsito" ( $\ell$ .10) e "muros dos condomínios" ( $\ell$ .10-11) exemplificam a limitação da liberdade.

#### QUESTÃO 2

Assinale a opção correta a respeito do uso das estruturas linguísticas no texto.

- A A retirada do artigo "uma" (R.2) provocaria incorreção gramatical e incoerência na argumentação do texto, visto ser elemento de uso obrigatório.
- $\Theta$  A expressão "essa sinergia" ( $\ell$ .5) resume a ideia anterior, que é de articulação entre os três vetores que se ajudam mutuamente a crescer.
- C A flexão do verbo estar, no singular, em "está ampliando"  $(0.7)$  e "está limitando"  $(0.8)$ , deve-se à concordância com "essa sinergia"  $(l.5)$ .
- D Na linha 9, a flexão da forma verbal, no singular, em "tratase", deve-se à concordância com "uma liberdade".

## QUESTÃO 3

Preservam-se a coerência na argumentação e a correção gramatical do texto ao usar

- $\bullet$  têm visto em lugar de "veem"  $(l,1)$ .
- $\bullet$  mas em lugar de "porém" ( $\ell$ .5).
- $\bullet$  à liberdade em lugar de "a liberdade" ( $\ell$ .8).
- $\bullet$  aos poucos em lugar de "a poucos" ( $\ell$ .8).

#### Texto para as questões de 4 a 7

- A liberdade não assegura a igualdade: ao contrário, sob o regime do livre mercado, está sendo construída a mais desigual de todas as sociedades humanas da história, com
- exclusão das desigualdades por justificativas divinas como aquelas que davam a reis, sacerdotes ou faraós um poder total sobre os homens. E note-se que esses monarcas e suas cortes
- viviam o mesmo número de anos que os camponeses, sofriam quase as mesmas dificuldades de conforto que estes e levavam o mesmo tempo para se deslocarem de um lugar a outro, por
- mais que o fizessem sobre o ombro dos servos. Finalmente, a imposição da igualdade, em um tempo de graves problemas ecológicos, elimina a liberdade de escolha que o mercado
- oferece e limita os sonhos de riqueza, mesmo que em nome do fim da pobreza.<br> *Idem, Ibidem, p.* 109-110 (com adaptações).

## QUESTÃO 4

Assinale a proposta de alteração dos sinais de pontuação que preserva a coerência e a correção gramatical de trecho do texto.

- $\bullet$  Substituir o sinal de dois-pontos depois de "igualdade" ( $\ell$ .1) pelo sinal de ponto-e-vírgula.
- $\bullet$  Inserir uma vírgula depois de "monarcas" ( $\ell$ .6).
- $\bullet$  Substituir o ponto depois de "servos" ( $\ell$ .10) por vírgula, escrevendo-se "Finalmente" com inicial minúscula.
- $\bullet$  Retirar a vírgula depois de "igualdade" ( $\ell$ .11).

#### QUESTÃO 5

Com base no texto acima, julgue os seguintes itens.

- I Vive-se, na atualidade, em um regime de livre mercado e com graves problemas ecológicos.
- II O período iniciado por "E note-se"  $(l.6)$  justifica a maior desigualdade da história.
- III A liberdade de escolha provoca desigualdade porque limita os sonhos de riqueza.

Assinale a opção correta.

- $\bullet$  Apenas I está de acordo com as ideias do texto.
- B Apenas I e II estão de acordo com as ideias do texto.
- C Apenas II e III estão de acordo com as ideias do texto.
- D Apenas III está de acordo com as ideias do texto.

No que se refere à organização da textualidade, assinale a opção em que a relação de referência está incorreta.

- $\bullet$  O termo "aquelas" ( $\ell$ .5) refere-se a "as sociedades humanas da história" (l.3).
- B Na linha 6, "esses monarcas" refere-se a "reis, sacerdotes ou faraós"  $(0.5)$ .
- $\Theta$  O pronome "estes" ( $\ell$ .8) refere-se a "os camponeses" ( $\ell$ .7).
- D Na linha 12, o termo "que" refere-se a "a liberdade de escolha".

#### QUESTÃO 7

Respeitam-se as regras gramaticais e a coerência textual ao se reescrever a frase "mesmo que em nome do fim da pobreza"  $(l.13-14)$  da seguinte forma:

- A embora isso põe fim na pobreza.
- $\Theta$  mesmo que isso significa o fim da pobreza.
- C embora que isso seja em nome do fim da pobreza.
- D mesmo que isso seja feito em nome do fim da pobreza.

#### Texto para as questões de 8 a 10

- No sistema democrático, há uma tensão permanente entre liberdade e igualdade. A primeira está associada à direita democrática, para a qual existe um conjunto
- indissociável de liberdades: a de expressão e organização, a econômica e a de pluralidade de opiniões. Já o conceito de igualdade está associado à esquerda democrática, que defende
- a necessidade de restringir um pouco a liberdade econômica para que as desigualdades não cresçam muito. As democracias maduras oscilam entre a direita e a esquerda, em busca ora de
- mais liberdade, ora de mais igualdade. Trata-se de algo muito diferente dos conceitos de esquerda e direita nãodemocráticas, estes, sim, ultrapassados.

Demétrio Magnoli. Uma vitória da razão. Veja, 5/nov/2008, Entrevista (com adaptações).

#### QUESTÃO 8

De acordo com as ideias do texto acima, assinale a opção que apresenta as duas associações corretas.

- A direita: liberdade econômica; esquerda: liberdade de expressão.
- B direita: pluralidade de opiniões; esquerda: restrições à liberdade econômica.
- C direita: preocupação com as desigualdades; esquerda: liberdade de expressão.
- D direita: restrições à liberdade econômica; esquerda: preocupação com as desigualdades.

## QUESTÃO 9

No texto, provoca-se erro gramatical ao se

- A substituir "uma tensão permanente" (R.1) por tensões permanentes.
- $\bullet$  substituir "a qual" ( $\ell$ .3) por que.
- $\bullet$  inserir a palavra liberdade antes de "de expressão" ( $\ell$ .4).
- D retirar na linha 9, a conjunção "ora" que se segue a "busca".

#### QUESTÃO 10

Na organização textual,

- $\bullet$  na linha 2, a expressão "A primeira" refere-se a "liberdade" e, por isso, poderia ser substituída pelo pronome aquela.
- $\bullet$  o advérbio "Já" ( $\ell$ .5) situa a ideia de "liberdade" no passado, enquanto "igualdade" está no presente.
- C na linha 6, o pronome "que" refere-se a "igualdade" e, por isso, flexiona-se "defende", no singular.
- $\bullet$  o emprego da forma verbal "cresçam"  $(l, 8)$ , no modo subjuntivo, permite afirmar que o crescimento das desigualdades é uma hipótese que não se realiza porque não ocorre, efetivamente, restrição de "liberdade econômica"  $(0.7).$

#### QUESTÃO 11

- $\alpha$  art. 63 A requerimento do órgão de direção do respectivo partido, o Juiz Eleitoral devolverá as fichas de filiação partidária existentes no cartório da respectiva zona eleitoral,
- nos termos do art. 32, destas instruções, obedecidas as normas estatutárias da lei n. 9.096/95, art. 58.

§1.º – Para efeito de candidatura a cargo eletivo, será

 considerada como primeira filiação a constante das listas de que trata este artigo (caput).

Para que o fragmento de texto acima respeite as normas de elaboração de documentos oficiais, como impessoalidade, objetividade, clareza, e as regras gramaticais da modalidade padrão da língua portuguesa, será necessário

- $\bullet$  substituir "A requerimento" ( $\ell$ .1) por Ao requerimento.
- $\bullet$  escrever "art. 63" ( $\ell$ .1) com letra inicial maiúscula, e Lei n.<sup>o</sup> 9.096/95, em lugar de "lei n. 9.096/95"  $(0.5)$ .
- $\bullet$  retirar a vírgula depois de "instruções" ( $\ell$ .4) e inserir uma vírgula depois de "filiação" ( $\ell$ .7).
- $\bullet$  escrever "art. 58" ( $\ell$ .5) entre parênteses, em lugar de separar esse termo do número da lei por vírgula; e, na linha 8, eliminar os parênteses de "*caput*", separando-o de "artigo" por vírgula.

UnB/CESPE – TRE/GO Caderno ÉPSILON

Cargo 11: Técnico Judiciário – Área: Apoio Especializado – Especialidade: Programação de Sistemas – 2 –

Desconsiderando o espaçamento e supondo que Fulano de Tal seja a assinatura do emissor do documento, assinale a opção correta para o fecho do documento oficial indicado.

#### **<sup>4</sup>** MEMORANDO

Aguardando pronto atendimento, despedimo-nos, atenciosamente,

Fulano de Tal

Goiânia, 18 de fevereiro de 2009

 $\theta$  OFICIO Atenciosamente,

> Fulano de Tal Coordenador-Geral

Goiânia, 18 de fevereiro de 2009

#### $\Theta$  PARECER

É o Parecer. Procuradoria, em 18 de fevereiro de 2009 Procurador-Geral

**O** ATESTADO Goiânia, 18 de fevereiro de 2009

> Fulano de Tal Fulano de Tal Diretor de Pessoal

#### Texto para as questões de 13 a 15

- Podemos considerar o processo de crescimento sadio uma série interminável de situações de livre escolha com que cada indivíduo se defronta a todo o instante, ao longo da vida,
- 4 quando deve escolher entre os prazeres da segurança e do crescimento, dependência e independência, regressão e progressão, imaturidade e maturidade. A segurança tem suas
- angústias e seus prazeres; o crescimento tem suas angústias e seus prazeres. Progredimos quando os prazeres do crescimento e a ansiedade da segurança são maiores do que a
- ansiedade do crescimento e os prazeres da segurança. É claro que essa formulação do crescimento por meio do prazer também nos vincula à necessária postulação de que
- o que sabe bem também é, no sentido de crescimento, "melhor" para nós. Fundamo-nos aqui na crença de que, se a
- livre escolha é realmente livre e se quem escolhe não está demasiado doente ou assustado para escolher, escolherá sensatamente, em uma direção saudável e progressiva, na maioria das vezes.

A. H. Maslow. Introdução à psicologia do ser. Rio de Janeiro: Eldorado, 1962, p. 74-5 (com adaptações).

#### QUESTÃO 13

É correto afirmar que, no texto acima, a preposição no termo

- $\bullet$  "com que" ( $\ell$ .2) é exigida por "se defronta" ( $\ell$ .3).
- $\bullet$  "do que" ( $\ell$ .9) é exigida por "prazeres" ( $\ell$ .8).
- $\bullet$  "de que" ( $\ell$ .12) é exigida por "necessária" ( $\ell$ .12).
- $\bullet$  "de que" (l.14) é exigida por "Fundamo-nos" (l.14).

## QUESTÃO 14

Assinale a opção correspondente à ideia que está no centro da argumentação do texto de Maslow.

- A O crescimento faz de toda escolha livre uma escolha sadia.
- B Em um crescimento sadio, o prazer está na base das escolhas.
- C Maturidade e imaturidade dependem do processo de crescimento.
- D O crescimento apoia-se na segurança equilibrada entre angústias e prazeres.

#### QUESTÃO 15

Preservam-se a correção gramatical e a coerência entre os argumentos do texto Introdução à psicologia do ser ao se

- $\bullet$  inserir como depois de "sadio"  $(l,1)$ , escrevendo crescimento sadio.
- $\bullet$  inserir se depois de "deve" ( $\ell$ .4), escrevendo deve-se.
- $\bullet$  substituir "a ansiedade" ( $\ell$ .9) por da ansiedade.
- $\bullet$  substituir "o que" ( $\ell$ .13) por **aquele que.**

#### QUESTÃO 16

Com relação à conceitos de informática, assinale a opção correta.

- A A memória ROM permite leitura e escrita de informações.
- B As impressoras jato de tinta são classificadas como unidade de entrada.
- C O pendrive é um tipo de memória de massa que permite que os dados sejam lidos, gravados e regravados.
- D A memória RAM permite apenas leitura das informações.

#### QUESTÃO 17

Ainda com relação a conceitos de informática, assinale a opção correta.

- A Sistema operacional é um aplicativo que tem como função principal a edição de textos e figuras.
- B Um software livre pode ser usado, copiado, estudado, modificado e redistribuído sem restrição.
- C Arquivo é a parte física da memória que retém informações com tamanho pré-definido.
- D Pasta é um tipo de disco que armazena informações de documentos de forma ordenada.

#### QUESTÃO 18

A respeito do sistema operacional Linux, assinale a opção correta.

- A Kernel é a interface gráfica do Linux, que tem visual muito similar à interface do sistema operacional Windows XP.
- B O Linux funciona em dezenas de plataformas, desde mainframes até relógios de pulso, passando por várias arquiteturas e dispositivos.
- C O KDE é o navegador nativo do Linux que permite acesso à Internet e envio de e-mail.
- D O Linux adota a GPL, uma licença que permite aos interessados usá-lo, mas sem a possibilidade de redistribuí-lo.

## UnB/CESPE – TRE/GO **Caderno ÉPSILON**

Cargo 11: Técnico Judiciário – Área: Apoio Especializado – Especialidade: Programação de Sistemas – 3 –

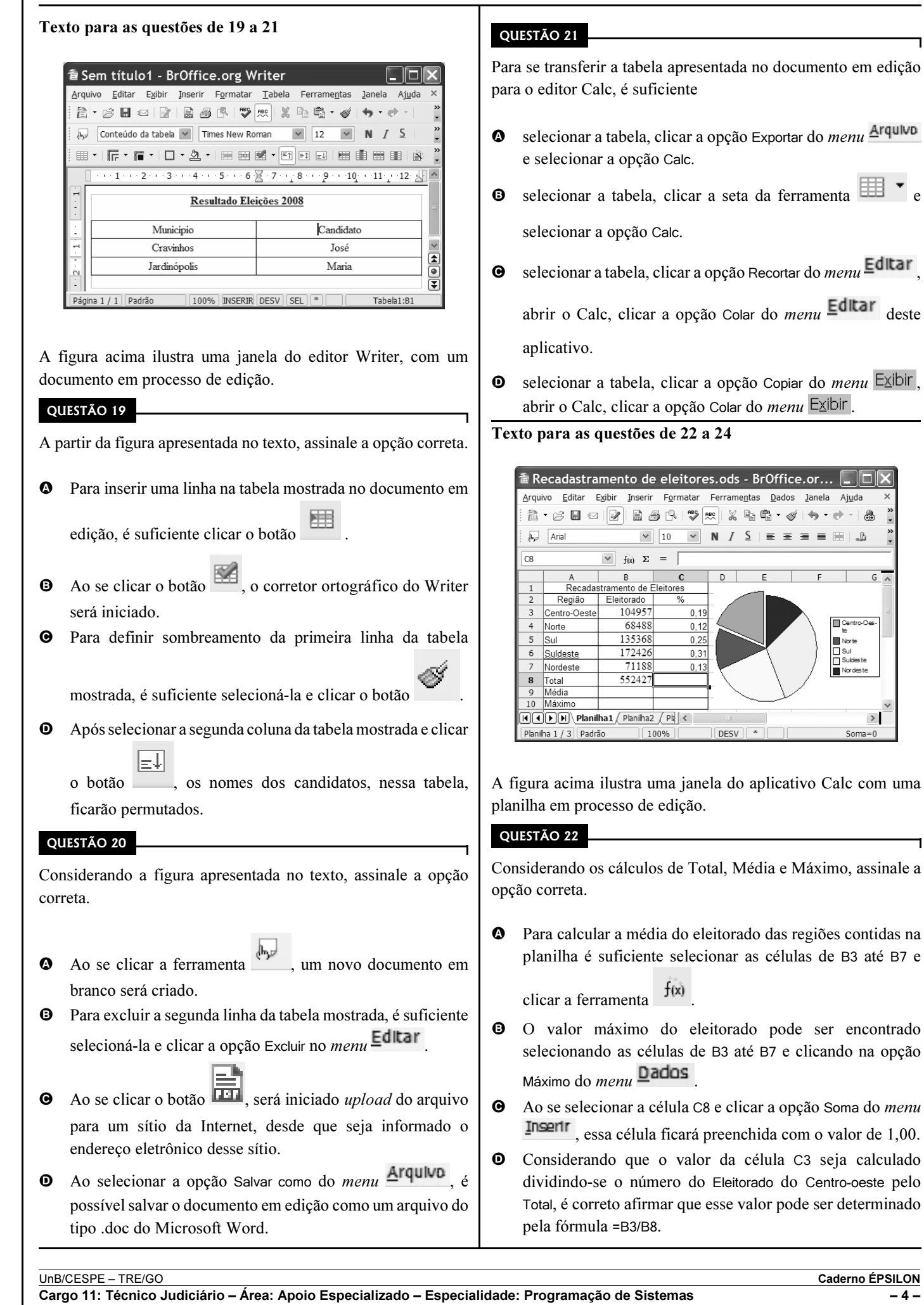

∖j<u>u</u>da 4  $\begin{array}{c|c|c|c|c|c} \hline \bullet & \infty & \bullet & \infty \end{array}$  $\Delta$ 

 $\rightarrow$ 

 $\overline{\mathbf{1}}$ 

 $\overline{1}$ 

Com relação ao gráfico apresentado na planilha, assinale a opção correta.

- A Uma opção para alterar o tipo de gráfico é clicar sobre a área do gráfico com o botão direito do mouse, selecionar a opção Tipo de gráfico, selecionar o gráfico desejado e clicar OK.
- B Para modificar o intervalo de dados do gráfico, é suficiente clicar a opção Intervalo do *menu*  $\overline{\mathbf{D}}$ **ados** selecionar o novo intervalo e clicar OK.
- C A alteração das cores do gráfico pode ser realizada seguindo o procedimento: selecionar o gráfico; clicar a opção Cores do menu Formatar: selecionar a cor desejada e clicar OK.
- D Para ajustar o tamanho do gráfico, é suficiente selecioná-lo, clicar a ferramenta  $\mathbb{R}$ , definir a nova dimensão e clicar

OK.

## QUESTÃO 24

Ainda com referência à janela apresentada no texto, assinale a opção correta.

- $\bullet$  Ao se clicar a célula B8 e pressionar a tecla  $\Box$  Delete , será apresentada a janela Excluir Conteúdo, a qual disponibiliza diversas opções para a exclusão do conteúdo da célula.
- B Ao selecionar as células de C3 até C7 e clicar a ferramenta

, os valores dessas células serão multiplicados por 100 e o símbolo % será apresentado ao lado de cada número.

- **O** Ao se clicar **Planiha2**, uma nova janela do programa Calc será exibida permitindo a edição de um novo arquivo.
- **ABC O** Ao se clicar a ferramenta , será ativado um assistente de fórmula que identifica erros de digitação nelas.

## QUESTÃO 25

Com relação a conceitos de Internet, assinale a opção correta.

- $\bullet$  O *post office protocol* (POP3) é utilizado no acesso remoto a sítios corporativos, realizando tunelamento para prevenir acessos indevidos.
- B HTTP (hypertext transfer protocol), é um protocolo utilizado para enviar e-mails com arquivos de texto anexados.
- C Métodos comuns de acesso à Internet incluem acesso discado, banda larga por cabos, rádio, acesso dedicado, sem fio (Wi-Fi), por satélite ou por telefones celulares 3G.
- D Apesar de utilizar uma tecnologia revolucionária, a conexão sem fio apresenta problema de segurança, o que impede a sua utilização em intranet.

#### Texto para as questões de 26 a 28

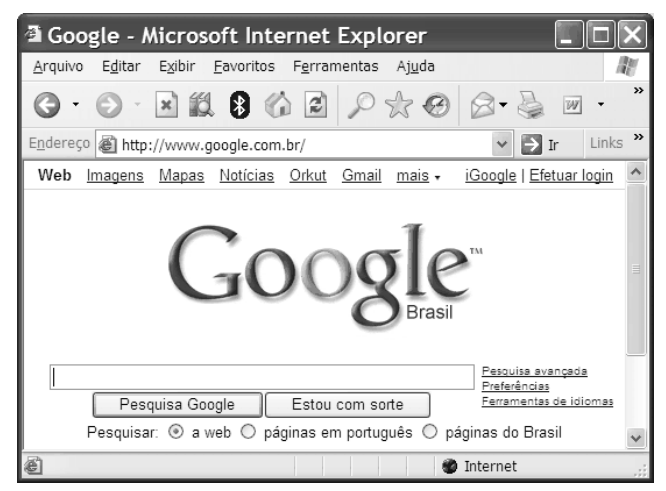

A figura acima apresenta uma janela do Internet Explorer 6 (IE6) que está sendo usado para acesso à Internet.

#### QUESTÃO 26

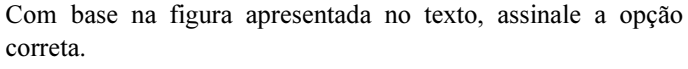

- $\bullet$  Ao se clicar a ferramenta  $\bullet$  Ir, será encaminhado um e-mail contendo o endereço da página acessada, para um destinatário de correio eletrônico.
- B Por meio de funcionalidades disponibilizadas na ferramenta

, é possível a busca de livros disponíveis na Internet para upload.

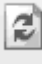

- **O** Ao se clicar a ferramenta , é apresentada uma janela com opção de download e de upload.
- D Para cadastrar o sítio em exibição como favorito do IE6, é

suficiente clicar a ferramenta a , a seguir, o botão Adicionar e, finalmente, OK.

## QUESTÃO 27

Considerando a figura mostrada, assinale a opção incorreta, acerca de correio eletrônico.

- A Webmail é uma interface da World Wide Web que permite ler e escrever e-mail usando-se um navegador como o IE6 mostrado na figura.
- $\Theta$  Microsoft Outlook Express é um programa cliente de *e-mail* e de notícias da Microsoft que permite administrar mais de uma conta de e-mail.
- C Microsoft Outlook é integrante do pacote Office e, diferentemente do Outlook Express que é usado basicamente para receber e enviar e-mails, possui funções de e-mail e de um calendário completo, para agendar compromissos.
- D O link Gmail apresentado na janela do IE6 é utilizado para receber e enviar e-mails desde de que o computador em uso tenha instalado pelo menos o Outlook Express.

CONHECIMENTOS ESPECÍFICOS

# Com relação ao sítio de busca apresentado na janela do IE6, assinale a opção correta.

- **O** O link **Efetuar login** permite acessar a *intranet* da empresa que tenha sido previamente configurada.
- B A opção Pesquisa avançada apresenta página de pesquisa com opções de países e cidades por meio de mapas.
- C Ao se clicar o botão Estou com sorte, o navegador é automaticamente conduzido à primeira página Web gerada pela consulta, portanto o tempo de procura é reduzido.
- D A opção Preferência permite armazenar as páginas favoritas da pesquisa.

## QUESTÃO 29

Para armazenar três arquivos de tamanhos 800 KB, 2 MB e

3 GB, o dispositivo adequado é o

- $\bullet$  CD-ROM.
- $\Theta$  *pendrive* com capacidade de 1 gigabyte.
- $\Theta$  CD-RW.
- D DVD-R 12 cm double layer.

QUESTÃO 30

Acerca do sistema operacional Linux, assinale a opção correta.

- $\bullet$  No Linux, um usuário comum não pode causar danos ao sistema operacional da máquina de forma acidental.
- B Para gravar um CD em computadores que utilizam o Linux, é necessário instalar o programa Ubuntu que permite gerar discos de áudio e vídeo.
- C O Gnome é um programa nativo do Linux para tratamento de imagens.
- D Uma das desvantagens do Linux é a necessidade do usuário digitar comandos para realizar tarefas como gravar arquivos.

## QUESTÃO 31

Existem várias formas de definir um usuário e autenticar seus logins no sistema operacional Linux. Para isso, algumas regras padrão de configuração e utilização devem ser empregadas. Assinale a opção que apresenta um procedimento correto para definir e autenticar um usuário no sistema Linux.

- A O usuário pode ser autenticado localmente e pela rede a partir de informações dos arquivos de password /etc/passwd e /etc/shadow.
- B A autenticação pela rede pode ocorrer por meio de um servidor do tipo LDAP.
- C A autenticação pode ocorrer por um servidor SAMBA, seja localmente seja na rede.
- Um servidor NFS permite a autenticação do usuário.

## QUESTÃO 32

Acerca do comando useradd - m username - G floppy, utilizado nas configurações padrão do Linux, assinale a opção correta.

- A Esse comando permite definir privilégios de leitura/escrita em /dev/fd0 para username ao adicioná-lo ao grupo floppy. O username também é adicionado ao grupo default especificado na instalação padrão em /etc/default/useradd.
- B O referido comando permite definir privilégios de leitura em /dev/fd0 para username ao adicioná-lo ao grupo floppy. O username não é adicionado ao grupo default especificado em /etc/default/useradd e esse procedimento tem que ser feito posteriormente.
- C O comando mencionado permite definir privilégios de leitura/escrita em /dev/fd0 para username ao adicioná-lo ao grupo floppy. O username também é adicionado ao grupo default especificado na instalação padrão em /etc/useradd/defaultgroup.
- D A execução desse comando resulta em uma mensagem de erro, pois o grupo floppy não é um grupo padrão do Linux e deve ser criado com antecedência para que o comando possa ser implementado.

## QUESTÃO 33

Assinale a opção correta a respeito da utilização de logs no sistema Linux.

- A O messages localizado no diretório /var/log/ armazena mensagens do sistema; e o secure armazena as tentativas de acesso à rede a partir do serviço ssh.
- B O boot.log armazena o log do processo de inicialização do sistema; e o dmesg é um log do boot do sistema.
- C O lastlog e o dmesg exigem o uso dos comandos lastlog e tail, respectivamente, para que seus conteúdos sejam examinados, já que são arquivos binários.
- D O maillog contém o log do deamon sendmail; e o xferlog.1 contém o log da inicialização da interface gráfica.

UnB/CESPE – TRE/GO Caderno ÉPSILON

Cargo 11: Técnico Judiciário – Área: Apoio Especializado – Especialidade: Programação de Sistemas – 6 –

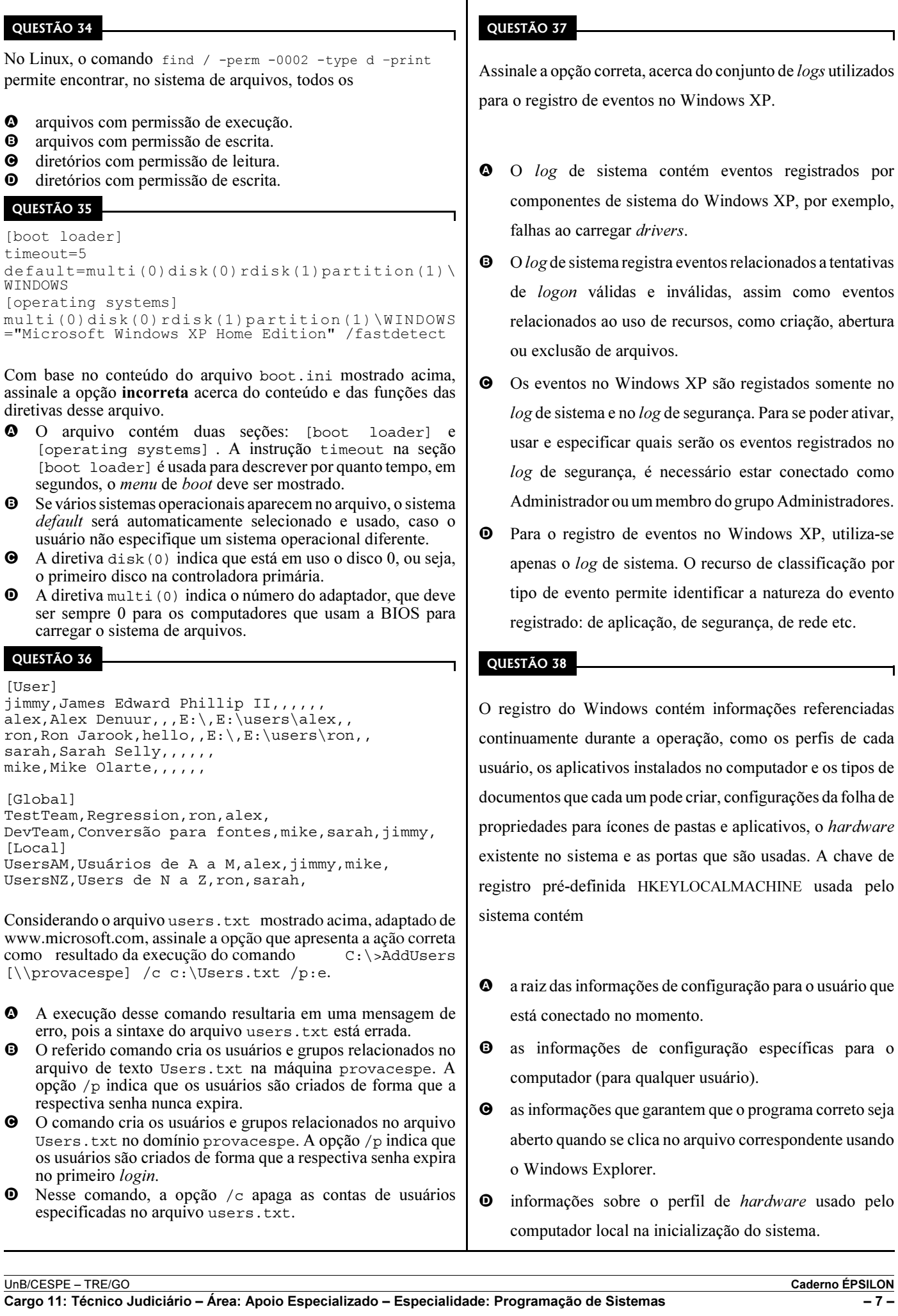

 $Q$ 

 $Q$ 

```
[global]
coding system =
client code page = 850
workgroup = PROVA 
netbios name = Candidato 
server string = ProvaCespe 
bind interfaces only = No
interfaces = eth0, 192.168.0.0/255.255.255.0 
security = SHARE 
encrypt passwords = Yes
update encrypted = No
allow trusted domains = Yes
hosts equiv =
min password length = 5
map to guest = Bad User
[Linux]
path = /home/users 
comment = Programa de Fluxo 
writeable = Yes 
create mask = 0750 
hide dot files = No
dos filetime resolution = Yes 
public = yes 
guest ok = yes 
printable = No
```
Com base no trecho de um arquivo de configuração mostrado acima, é correto afirmar que trata-se de arquivo residente

- A no sistema operacional Windows e contém as configurações básicas de um servidor de impressora.
- B no sistema operacional Linux e contém as configurações básicas de um servidor de impressão do tipo CUPS.
- C em uma estação Windows XP e contém as configurações básicas de um cliente para um servidor Linux de transferência de arquivos.
- D no sistema operacional Linux e contém as configurações básicas de um servidor de arquivos do tipo SAMBA.

#### QUESTÃO 40

char\* pc; float\* px; float x;  $x = 6.5;$  $px = \&x$  $pc = (char*) px;$ 

Considerando as definições em linguagem C mostradas acima, assinale a opção correta.

- $\bullet$  A utilização de (char\*) é um *cast*, que converte um tipo de dados em outro.
- $\Theta$  As variáveis px e pc apontam para posições de memória diferentes.
- $\bullet$  É correto afirmar que  $px + 1 e$  (\*pc) + 1 apontam para as mesmas posições de memória.
- $\bullet$  Se px é um ponteiro para a variável x de tipo float, a expressão p $x + 1$  se refere ao byte seguinte na memória, a partir do endereço de x.

#### QUESTÃO 41

```
#include <stdio. h>
void exchange(int a, int b);
void main()
{ int a, b;
 a = 5;
 \overline{b} = 7; exchange(a, b);
printf("a = d, b = d \nightharpoonup", a, b);
}
void exchange(int a, int b)
{
  int temp;
 temp = a;
 a = b;
b = temp;printf("a = \daggerd, b = \daggerd\n", a, b);
}
```
Com relação à execução do código em linguagem C acima, assinale a opção correta.

- A O código não será executado pois tem erros de sintaxe, o que resultará em erros de compilação.
- $\Theta$  O programa imprimirá a = 7, b = 5 em uma linha e, na seguinte,  $a = 7$ ,  $b = 5$ .
- $\bullet$  O programa imprimirá a = 7, b = 5 em uma linha e, na linha seguinte,  $a = 5$ ,  $b = 7$ .
- $\bullet$  O programa imprimirá a = 7, b = 5 duas vezes na mesma linha.

#### Código para as questões 42 e 43

```
1 #!/bin/sh
  adduser()
3 {
4 ÙSER=$ 1<br>5 PASSWD=$
  PASSWD=$ 2<br>shift ; sh
6 shift ; shift<br>7 COMMENTS-6 \odotCOMMENTS=$ @
8 useradd -c "$ {COMMENTS}" $ USER
9 if [ "$ ?" -ne "0" ]; then
10 echo "Mensagem Código 3"
11 return 1
12 fi
13 passwd $ USER $ PASSWD
14 if [ "$ ?" -ne "0" ]; then
14 If [ "$ ?" -ne "0" ]; then<br>15 echo "Mensagem Código 4"<br>16 return 2
   return 2
17 fi<br>18 ec
   echo "Mensagem Código 5"
19 }
20 adduser usuario prova Prova do Cespe
21 if [ "$ ?" -eq "1" ]; then
22 echo "Mensagem Codigo 1"
23 elif [ "$ ?" -eq "2" ]; then 
23 elif [ "\frac{5}{7} \frac{7}{7} -eq "2\frac{7}{7} ]; then<br>24 echo "Mensagem Codigo 2"<br>25 else
25 else
   echo "Mensagem Código 0"
27 fi
```
#### QUESTÃO 42

Com base no trecho de código mostrado, assinale a opção correta.

- $\bullet$  As linhas de código de 1 a 18 não serão executadas pois os parâmetros que recebem estão no formato incorreto.
- B A Mensagem Código 3, da linha 10, confirma que o comando useradd, da linha 8, foi executado com sucesso.
- C A Mensagem Código 5, da linha 18, confirma que as linhas de 2 a 17 foram executadas com sucesso.
- D Na linha 8, os parâmetros usados pelo useradd estão invertidos.

UnB/CESPE – TRE/GO Caderno ÉPSILON

Cargo 11: Técnico Judiciário – Área: Apoio Especializado – Especialidade: Programação de Sistemas – 8 –

Ainda com base no trecho de código mostrado, assinale a opção correta.

- A As linhas de código de 20 a 27 não serão executadas pois contém erros de sintaxe e semântica.
- B As Mensagem de Codigo 1, linha 22, e Mensagem de Codigo 2, linha 24, indicam se os comandos useradd e passwd, respectivamente, foram executados incorretamente.
- C A Mensagem de Codigo 0, na linha 26, indica se a função adduser foi executada incorretamente.
- D A compilação desse código fornecerá um warning pela falta da instrução main() antes da linha 20.

#### QUESTÃO 44

Com relação a conceitos de programação estruturada e lógica de programação, assinale a opção incorreta.

- A Na maioria das linguagens de programação modernas, a coluna em que a instrução está localizada é irrelevante, e dessa forma, na codificação das construções estruturadas, é recomendável que sejam usados diferentes níveis de tabulação para indicar blocos de distintos níveis.
- B A compilação é o processo de tradução em que um programa do sistema traduz determinado programa descrito por meio de uma linguagem de alto nível específica para um programa equivalente em linguagem assembly.
- C Para que um programa possa ser executado, seu código de máquina deve estar presente na memória. O ligador é o programa do sistema responsável por transferir o código de máquina de um módulo objeto para a memória e encaminhar o início de sua execução.
- D A programação estruturada tem como princípio básico compor um programa por blocos elementares de código, que se interligam por meio de três mecanismos básicos: sequência; seleção; e iteração.

#### QUESTÃO 45

//S1 EXEC PGM=IEFBR14,ACCT='&&ABC' //DD1 DD DSN=&&TEST,UNIT=SYSDA,SPACE=(TRK,(1,1))

A respeito dos conceitos da linguagem JCL, assinale a opção correta, com base no código mostrado acima.

- A As linhas de código apresentadas contém erros de sintaxe e semântica.
- B A vírgula tem a função de indicar ao compilador a execução de funções de forma concorrente.
- C A função TRK,(1,1) permite armazenar o resultado da execução em memória temporal, que pode ser acessada posteriormente a partir de um identificador válido.
- D O caractere & é usado no JCL para indicar o início de um parâmetro simbólico. No código mostrado, o seu uso em &&ABC indica que o parâmetro contém um & e que não se deseja que o sistema o interprete como um parâmetro simbólico.

## QUESTÃO 46

```
<html>
<head>
```

```
<title> Que faz este programa ? </title>
</head>
<body>
<h1>Este script avalia conhecimentos básicos de
VBS</ <>/h1><script language="VBScript">
  document.write "Resultado: "
  document.write document.lastmodified
</script>
</body>
</html>
```
Com relação a conceitos de VBS, assinale a opção correta, tendo como base o trecho de código mostrado acima.

- A A sentença document.write é um procedimento que escreve na página web o texto que recebe por parâmetro; e a variável document.lastmodified armazena a data e a hora da última atualização.
- B O sentença document.write armazena a data em que um documento foi criado; e a variável document.lastmodified armazena a última data em que foi modificado.
- C O código contém erros de sintaxe e semântica, portanto, será mostrada uma mensagem de erro ao ser executado.
- D A sentença document.write é um procedimento que escreve na página web o texto que recebe por parâmetro; e a variável document.lastmodified armazena o último usuário que modificou o documento.

#### Código para as questões 47 e 48

```
select distinct T.nomefilial from filial as T,
filial as S where T.ativos > S.ativos and
S.cidadefilial = 'Brasilia'
```

```
select distinct nomecliente from credor, 
emprestimo where credor.numeroemprestimo =
emprestimo.numeroemprestimo and nomefilial =
'Brasilia' order by nomecliente
```
## QUESTÃO 47

Considerando o código SQL apresentado, assinale a opção correta.

- A A palavra chave as é opcional e poderia ser omitida do primeiro comando select sem causar erro.
- B O primeiro comando select permite encontrar todos os nomes das filiais que têm os maiores ativos e que estão em Brasília.
- C Ao comparar as mesmas colunas da mesma tabela, o primeiro comando select dará como resultado um conjunto de filiais repetidas, mesmo que tenha sido utilizada a palavra-chave distinct.
- $\bullet$  Se não existe nenhum registro na coluna cidadefilial = 'Brasilia', o resultado da query seria todos os registros da tabela filial.

UnB/CESPE – TRE/GO Caderno ÉPSILON

Cargo 11: Técnico Judiciário – Área: Apoio Especializado – Especialidade: Programação de Sistemas – 9 –

Ainda considerando o código SQL apresentado, assinale a opção correta.

- A Em SQL, a instrução desc é usada para especificar ordem descendente, e asc, para ordem ascendente, sendo que desc é a ordem padrão.
- B A instrução from credor, empréstimo poderia ser substituída por from credor, empréstimo as S, T sem provocar erros no código.
- C O segundo comando select permite listar em ordem alfabética todos os nomes dos clientes que têm um empréstimo na filial de Brasília.
- D A coluna nomefilial faz parte de ambas as tabelas credor e empréstimo.

#### QUESTÃO 49

Um banco de dados é parte do sistema de informação de uma organização, enquanto um modelo de dados de alto nível é somente uma parte do ISA (information systems architecture) da organização. Entre os componentes do ISA, encontram-se

- A os dados e os processos, que são representados por modelos de entidade relacionamento.
- B os dados, os processos que manipulam os dados, os eventos, e os pontos no tempo de quando os processos são executados.
- C os dados, as pessoas que executam os processos, e as tecnologias a serem utilizadas para sua implementação.
- D os dados, as justificativas dos eventos, e as regras que governam a tecnologia a ser empregada para a implementação dos processos.

### QUESTÃO 50

Os administradores de bancos de dados (DBA) são profissionais responsáveis pela criação, manutenção e segurança do banco de dados de uma empresa. As tarefas dos DBA consistem em

- I decidir que informação manter no banco de dados, identificar as entidades de interesse da empresa e a informação a registrar em relação a esta entidade.
- II definir o conteúdo do banco de dados, descrevendo o esquema conceitual.
- III definir os controles de segurança e integridade, que podem ser considerados parte do esquema conceitual com linguagens DML.
- IV desenvolver aplicações em linguagem DML para o banco de dados.

Estão certos apenas os itens

- $\bullet$  I e II.
- $\bullet$  I e IV.
- $\Theta$  II e III.
- $\bullet$  III e IV.

#### QUESTÃO 51

A modelagem de dados cria estruturas abstratas de dados para representar entidades do mundo real. Os quatro passos necessários para executar essa modelagem são

- A análise de dados e requerimentos, normalização, prototipação e implementação.
- B definição das entidades, modelagem do banco de dados, normalização e implementação.
- C análise de dados e requerimentos, modelagem das entidades, otimização e projeto físico do banco de dados.
- D análise de dados e requerimentos, modelagem das relações das entidades e normalização, verificação do modelo de dados e projeto do banco de dados.

#### Código para as questões 52 e 53

```
1 [root@teste tmp]# mysql -u root -p
2 Enter password:
3 Welcome to the MySQL monitor. Commands end with ; or \qquadq.
4 Your MySQL connection id is 14 to server version: 3.23.58
5 Type 'help;' or '\ h' for help. Type '\c' to clear the buffer.
6 mysql>
7 mysql> create database salesdata;
8 Query OK, 1 row affected (0.00 sec)
9 sql> grant all privileges on salesdata.* to mysqluser@"localhost" identified by 'pinksl1p';
10 sql> flush privileges;
11 [root@bigboy tmp]# mysql -u mysqluser -p salesdata
12 mysql> show databases;
13 +-----------+
14 | Database |
15 +-----------+
16 | salesdata |
17 + - - - - - - - - - +18 1 row in set (0.00 sec)
19 mysql> describe test;
20 +--------------+-------------+------+-----+------------+----------------+
21 | Field | Type | Null | Key | Default | Extra
22 +--------------+-------------+------+-----+------------+----------------+
23 | num | int(11) | | | PRI | NULL | auto-increment | 24 | date-modified | date
24 | date-modified| date | | MUL | 0000-00-00 | |
25 | name | varchar(50) | | MUL | | |
26 | description | varchar(75) | YES | | NULL | |
27 +--------------+-------------+------+-----+------------+----------------+
28 6 rows in set (0.00 sec)
29 mysql> select * from test limit 1;
30 mysql> use mysql;
31 Reading table information for completion of table and column names
32 You can turn off this feature to get a quicker startup with -A
33 Database changed
34 mysql> UPDATE user SET Password=PASSWORD("ack33nsaltf1sh") WHERE User="root";
35 Query OK, 1 row affected (0.00 sec)
36 Rows matched: 2 Changed: 1 Warnings: 0
```
#### QUESTÃO 52

Com relação a conceitos de estrutura de bancos de dados e conforme os privilégios de usuários em um ambiente MySQL do Linux, assinale a opção correta, considerando os resultados e comandos no código mostrado.

- A O privilégio de usuário utilizado para as tarefas das linhas de 1 a 10 é o mesmo que o utilizado para as tarefas das linhas de 11 a 29, embora não possam ter acesso ao mesmo conjunto de comandos.
- $\bullet$  Para que as tarefas das linhas de 30 a 36 sejam executadas com sucesso, deve-se utilizar o mesmo usuário que foi utilizado na realização das tarefas das linhas de 1 a 10.
- C O usuário utilizado na sequência das linhas de 1 a 10 não pode ser considerado um super-usuário, pois não poderia efetuar drop de bancos de dados de outros usuários.
- D O usuário utilizado nas linhas de 1 a 10 é o melhor usuário para avaliar o comportamento das aplicações de usuário com o banco de dados.

## QUESTÃO 53

Ainda considerando os resultados e comandos do código mostrado, assinale a opção correta.

- A Na linha 9, com o uso do comando grant é criado, no banco de dados mysqluser, o usuário com username pinksl1p, que tem acesso total ao banco de dados salesdata.
- B O comando na linha 12 permite mostrar todos os bancos de dados existentes no sistema. Aqueles em que o usuário tem privilégios totais são mostrados sob a classificação Database, enquanto que os outros são mostrados sob a classificação OTHERS.
- C O comando da linha 29 é inválido e causará uma mensagem de erro.
- D A linha 10 permite escrever a mudança de privilégios no banco de dados mysql.sql.

Em relação as arquiteturas de grid utilizadas por alguns fabricantes de bancos de dados, julgue os itens subsequentes.

- I As arquiteturas de grid utilizadas por alguns fabricantes de bancos de dados permitem que sejam agrupados um amplo número de servidores, armazenamento e redes em um recurso computacional flexível sob-demanda para as necessidades computacionais de uma organização.
- II Em nível mais alto, a ideia de grid computing é a implementação de um utilitário em que o usuário não se preocupe onde os dados estão ou que computador executa uma requisição.
- III Clustering é uma tecnologia utilizada para criar infraestruturas de grid. Os grids podem consistir de vários clusters.
- IV Um grid presupõe que todos os servidores nele estão executando o mesmo conjunto de aplicações. As aplicações podem ser agendadas e migradas entre os diferentes servidores do grid.
- V A utilização de grid para bancos de dados é possível em função de um banco de dados ter estruturas lógicas e estruturas físicas. Como ambos os tipos de estruturas são separadas, o armazenamento físico dos dados pode ser gerenciada sem afetar o acesso às estruturas de armazenamento lógico.

A quantidade de itens certos é igual a

 $\mathbf{\Omega}$  1.

- **9** 2.
- $\Theta$  3.
- $\mathbf{0}$  4.

#### QUESTÃO 55

Em relação a conceitos de gerenciamento de projetos, assinale a opção correta.

- A A gerência de escopo do projeto inclui os processos requeridos para assegurar que o projeto inclua todos os recursos financeiros necessários, e tão somente esses recursos, para complementar de forma bem sucedida o projeto.
- B Os métodos de seleção do projeto, geralmente, recaem em duas categorias: método de mensuração do recursos; e métodos de otimização de recursos.
- C O planejamento do escopo é o processo de desenvolvimento de uma declaração escrita do escopo como base para decisões futuras do projeto, incluindo, em particular, os critérios usados para determinar se o projeto, ou fase do projeto, foi completado com sucesso.
- D O plano de gerência do escopo fornece a documentação que servirá de base para a tomada de decisões futuras no projeto e para confirmar ou desenvolver um entendimento comum do escopo entre as partes envolvidas.

## QUESTÃO 56

A respeito de gerência de projetos, assinale a opção incorreta.

- A Uma estrutura analítica do projeto (EAP) pode ser utilizada como um método de apresentação, como, por exemplo, um desenho de uma lista não estruturada de atividades em formato de diagrama.
- B Uma EAP é um agrupamento orientado ao subproduto (deliverable-oriented) dos elementos do projeto que organiza e define o escopo total do projeto: o trabalho que não está na EAP está fora do escopo do projeto.
- C A cada item na EAP é, geralmente, designado um identificador único, que são, frequentemente, conhecidos como plano de contas (code of accounts).
- D Um dicionário EAP inclui, tipicamente, descrições de pacotes de trabalho, bem como outras informações de planejamento, tais como datas de cronogramas, custo de orçamentos e designações de funcionários.

## QUESTÃO 57

Os projetos são compostos de processos. Um processo é uma série de ações que geram um resultado. Os processos dos projetos são realizados por pessoas, e normalmente se enquadram em:

- A processos orientado ao produto; e processos da gerência de projetos, que se relacionam com a descrição e a organização do trabalho do projeto.
- B processos de gerência de recursos; e processos orientado ao resultado, que são definidos pelo ciclo de vida do projeto e variam de acordo com a área de aplicação.
- C processos de iniciação; e processos de planejamento, que permitem planejar e manter um esquema de trabalho viável para se atingir os objetivos de negócios que determinaram a existência do projeto.
- D processos de execução; e processos de controle, que têm como objetivo assegurar que os objetivos do projeto estão sendo atingidos, através da monitoração e da avaliação do seu progresso, tomando ações corretivas quando necessárias.

#### QUESTÃO 58

As áreas de conhecimento da gerência de projetos descrevem os conhecimentos e práticas em gerência de projetos em termos dos processos que as compõem. Esses processos foram organizados em nove áreas de conhecimentos, das quais, tem-se as seguintes gerências:

- $\bullet$  de comunicação; do escopo do projeto; do relacionamento; do custo do projeto; e da qualidade do projeto.
- B dos riscos do projeto; do escopo do projeto; financeira do projeto; do custo do projeto; e da qualidade do projeto.
- C da integração do projeto; das aquisições do projeto; do tempo do projeto; do custo do projeto; e da qualidade do projeto.
- D da integração do projeto; do escopo do projeto; do tempo do projeto; do custo do projeto; e de tecnologia do projeto.

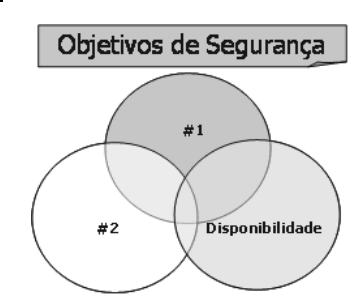

A capacidade de assegurar a prevenção ao acesso e à manipulação ilegítima da informação, ou ainda, de evitar a interferência indevida na sua operação normal pode ser interpretado como segurança computacional. A figura acima representa os três elementos fundamentais que definem os objetivos de segurança. Nessa figura, os identificadores #1 e #2 correspondem, respectivamente, a

- A confiabilidade e a redundância. A confiabilidade é a garantia de que a informação não é disponibilizada a usuários, programas e processos que não são autorizados.
- B integridade e a confidencialidade. A integridade é um mecanismo de segurança que protege os dados e recursos de serem alterados de forma não autorizada.
- C confidencialidade e a criptografia.
- D confiabilidade e a integridade. Alguns mecanismos de segurança que fornecem a confiabilidade são a criptografia, controle de acesso lógico e físico, protocolos de transmissão, visões de banco de dados e controle de fluxos de tráfego.

#### QUESTÃO 60

Acerca de segurança da informação, julgue os itens a seguir.

- I Uma chave privada é um valor secreto que deve pertencer a uma única pessoa e nunca ser revelado.
- II A biometria é a ciência que verifica e estabelece a identidade de um indivíduo, a partir de características físicas ou comportamentais.
- III A identificação descreve o método que garante que o sujeito é a entidade que ele afirma ser, enquanto que a autenticação realiza a verificação de identidade do sujeito.
- IV A implementação da não repudiação garante que o participante de uma comunicação não possa negá-la posteriormente.

A quantidade de itens certos é igual a

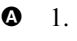

- $\mathbf{B}$  2.
- $\Theta$  3.
- $\mathbf{0}$  4.

## QUESTÃO 61

Os três tipos de controle de acesso lógico utilizados em segurança de informação são

- A discrecional, mandatório e RBAC (role based access control).
- $\Theta$  hierárquico, discrecional e mandatório.
- C individual, de grupo e biométrico.
- D conceitual, físico e hierárquico.

## QUESTÃO 62

Com relação a conceitos de segurança da informação, assinale a opção incorreta.

- A Os controles de acesso lógico são ferramentas usadas para identificação, autenticação, autorização e auditabilidade.
- **B** A identificação descreve o método de garantir que o sujeito é a entidade que ele afirma ser.
- C Os componentes de software que reforçam as medidas de controle de acesso a sistemas, programas, processos e informação podem ser inseridos em sistemas operacionais, aplicações, pacotes de segurança ou sistemas gerenciadores de bases de dados e redes.
- D Uma matriz de controle de acesso é uma tabela de sujeitos e objetos que indicam quais são as restrições de acesso físico de sujeitos individuais sobre objetos individuais.

## QUESTÃO 63

Um modelo de referência é um framework abstrato para entendimento dos relacionamentos significantes entre as entidades de algum ambiente. A arquitetura orientada a serviço (SOA) é um paradigma para organização e utilização de competências distribuídas que estão sob controle de diferentes domínios proprietários. A respeito dos conceitos do SOA, julgue os próximos itens.

- I A visibilidade, interação e causas são os conceitos chaves para descrever o paradigma SOA.
- II SOA é um meio para organizar as soluções que promovem o reuso, crescimento e interoperabilidade.
- III Diferentemente do paradigma de programação orientada a objeto, na qual o foco está no empacotamento de dados com operações, o foco central do SOA é a tarefa ou função de negócio.
- IV O SOA não oferece a base mais viável para sistemas de grande escala, pois ele foca melhor na forma como as atividades humanas são gerenciadas.

Estão certos apenas os itens

- $\bullet$  I e II.  $O$  I e IV. **O** II e III.
- $\bullet$  III e IV.

UnB/CESPE – TRE/GO Caderno ÉPSILON

Cargo 11: Técnico Judiciário – Área: Apoio Especializado – Especialidade: Programação de Sistemas – 13 –

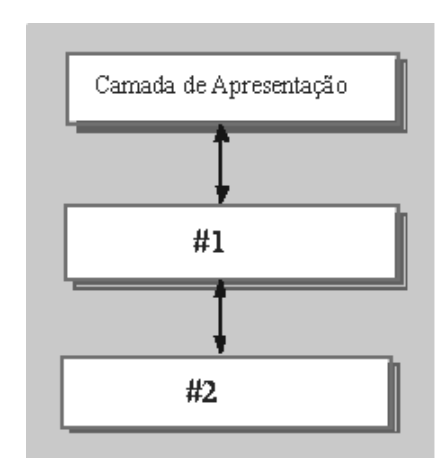

Na figura acima, que ilustra uma arquitetura cliente-servidor, os identificadores #1 e #2 correspondem, respectivamente, às camadas de

- $\bullet$  processamento de aplicação e rede.
- $\Theta$  *dataware* e dados.
- $\Theta$  processamento de aplicação e gerenciamento de dados.
- **O** rede e banco de dados.

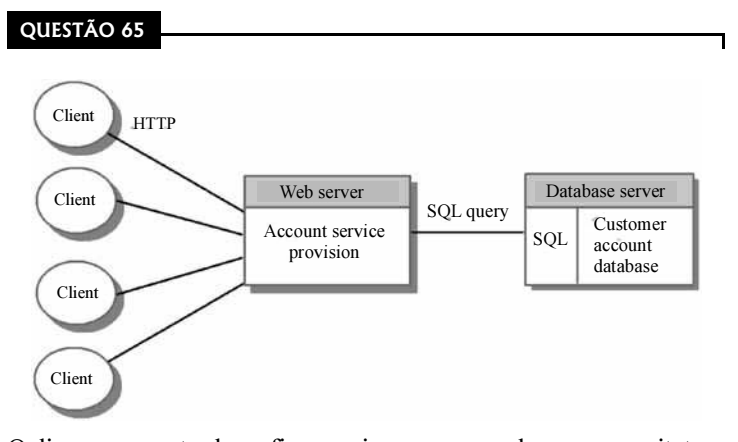

O diagrama mostrado na figura acima corresponde a uma arquitetura cliente-servidor

- $\bullet$  do tipo *fat client*, em que mais processamento é delegado ao cliente e o processamento de aplicações é executado localmente.
- $\Theta$  do tipo *thin client*, em que existe um servidor e o cliente tem uma interface gráfica implemetada para interagir com esse servidor.
- C de duas camadas, que tem como desvantagem uma elevada carga de processamento no servidor e na rede.
- D do tipo three tier, que permite melhor desempenho que um modelo thin client e é mais fácil de gerenciar que um modelo fat client.

#### QUESTÃO 66

A respeito de gerenciamento de serviços de tecnologia da informação (TI) e da biblioteca ITIL, assinale a opção correta.

- A O gerenciamento da liberação é muito próximo do gerenciamento da configuração, que abrange planejamento, desenho, construção e verificação de hardware e software para criar um conjunto de componentes de versão para um ambiente real.
- B O gerenciamento de dano permite a identificação de processos críticos do negócio e o dano potencial que pode ser causado à organização. Este controle é realizado com a técnica de cenários de simulação.
- C O controle de incidentes corresponde ao processo de identificar, registrar, classificar e acompanhar incidentes até que os serviços afetados voltem à sua operação normal.
- **O** O CMDB (configuration management database) é um banco de dados que contém todos os detalhes relevantes acerca de cada uma das fases do gerenciamento de configuração.

#### QUESTÃO 67

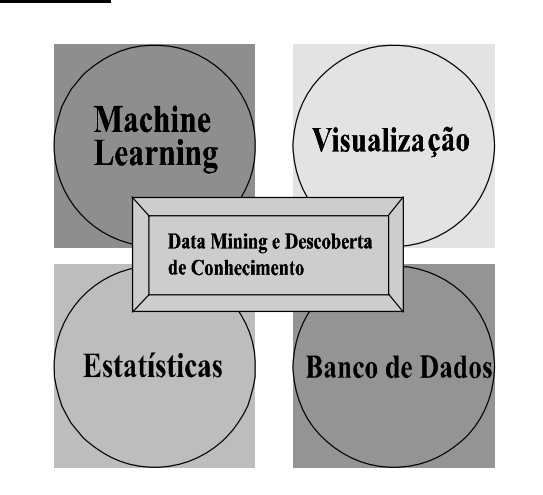

O datamining é a tarefa de encontrar estruturas interessantes em uma estrutura de dados, por exemplo, padrões estatísticos, modelos preditivos, relacionamentos escondidos etc. Considerando a figura acima, que mostra as áreas relacionadas ao *datamining*, assinale a opção incorreta.

- A A visualização é usada para facilitar a descoberta humana, e o banco de dados contém os dados a serem pesquisados.
- B As estatísticas têm como foco a teoria e a avaliação de hipóteses.
- $\Theta$  O *machine learning* tem uma índole heurística, que foca na melhoria de desempenho de um agente de aprendizagem.
- D A classificação encontra agrupamentos naturais de instâncias dado um grupo de dados não-etiquetado.

Os sistemas de armazenamento podem se dividir entre os que estão diretamente conectados e aqueles conectados por rede. Para a escolha da tecnologia a ser utilizada em um sistema de armazenamento, é necessário definir o formato em que os arquivos serão armazenados, assim como a confiabilidade e capacidade dos meios a serem utilizados. Acerca de sistemas de armazenamento e suas tecnologias, julgue os itens a seguir.

- I Hierarquia de armazenamento se refere à alocação de arquivos em diferentes tipos de armazenamento em função da sua frequência de uso.
- II A tecnologia SMART (self-monitoring, analysis, and reporting technology) permite que um driver seja monitorado por si mesmo, de tal forma que possam ser enviadas alertas em caso de declínio no desempenho ou funcionamento inesperado.
- III A tecnologia SCSI é muito utilizado para arrays de disco de alto desempenho e seu uso é abrangente nas instalações tipo NAS (networked attached storage), SAN (storage area network) e com maior preponderância nas instalações tipo DAS (direct attached storage).
- IV A tecnologia SAN utilize as tecnologias fibre channel e iSCSI.

A quantidade de itens certos é igual a

- $\bullet$  1.
- $\mathbf{Q}$  2.
- $\Theta$  3.
- $\mathbf{0}$  4.

## QUESTÃO 69

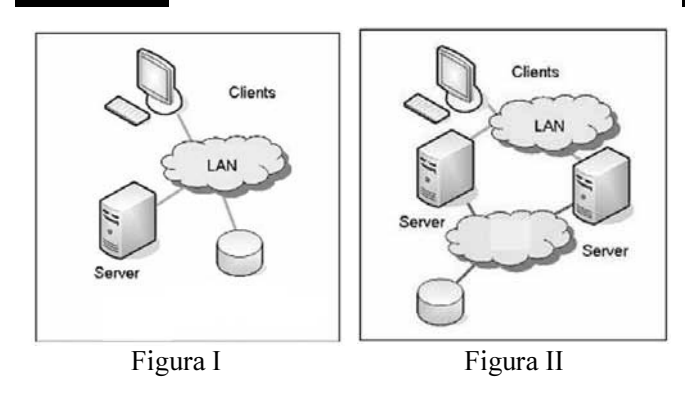

Com relação a armazenamento de dados, é correto afirmar que as figuras I e II acima ilustram, respectivamente, arquiteturas

- A SAN e NAS, já que, na figura II, é utilizada uma rede separada para o tráfego dos dados armazenados, uma prática comum na tecnologia NAS.
- **B** NAS e DAS.
- $\Theta$  NAS e SAN.
- D SAN e hibrida DAN e SAN, em que ambos os servidores têm acesso direto aos dados, mas é utilizada uma rede, sem prejuízo para os usuários, pois a localização dos discos para eles é transparente.

## QUESTÃO 70

Em relação a mídias para armazenamento de dados, assinale a opção incorreta.

- A As fitas magnéticas de 4 mm e de 8 mm utilizam na gravação o helical scan.
- B O AIT é um formato da Sony que pode armazenar 50 GB de dados, com compressão, por fita magnética. Estas fitas possuem chips de memória que armazenam os índices do conteúdo da fita.
- $\bullet$  Com compressão, o formato DLT Type IV tem como limite de armazenamento valores menores a 10 GB.
- D O DVD 5 single-side e single layer tem uma capacidade aproximada de 4.7 GB. O DVD 18 double sided e double layer em ambos os lados tem uma capacidade de aproximadamente 17.1 GB.

As questões de 71 a 80 devem ser respondidas com base nas regras previstas do regimento interno do TRE/GO.

QUESTÃO 71

Assinale a opção correta acerca da composição do TRE/GO.

- A Os juízes do TRE oriundos da magistratura são sempre escolhidos pelo Tribunal do qual o indicado é oriundo. Assim, no caso do juiz federal, a indicação será feita pelo TRF da 1.ª Região, e, no caso dos desembargadores e dos juízes de direito, a indicação é feita pelo Tribunal de Justiça do Estado.
- B Os dois juízes do TRE que são oriundos da advocacia são nomeados pela OAB.
- C Os substitutos dos juízes efetivos do Tribunal são escolhidos mediante a adoção do mesmo processo e correspondem à metade do número de juízes efetivos em cada categoria.
- D No caso de impedimento ou de suspeição de algum dos juízes efetivos, a convocação do substituto pode ser realizada sem que seja obrigatória a substituição pelo juiz substituto da mesma classe do impedido ou suspeito.

Ainda acerca da composição do TRE/GO, assinale a opção correta.

- A Em caso de vacância do cargo de juiz do TRE/GO, o juiz substituto que for convocado permanecerá em exercício até o fim do mandato do juiz que se afastou da corte.
- B Como regra, cônjuges, companheiros e parentes não podem ter assento concomitante no tribunal, mas essa regra apenas tem validade quando se trata de juízes indicados pela mesma classe ou categoria de juízes. Desta forma, caso um juiz seja indicado como magistrado oriundo do Tribunal de Justiça do Estado e o seu cônjuge seja indicado como representante dos advogados ou como magistrado oriundo do TRF da 1.ª Região, por exemplo, o impedimento não ocorrerá.
- C Independentemente do período eleitoral, quando ocorrer afastamento de um juiz, por motivo de férias ou licença de suas funções na justiça comum, tal afastamento não se aplica de forma automática às funções da Justiça Eleitoral, sendo necessário que o magistrado interessado faça requerimento nesse sentido, a fim de conjugar seu afastamento nas duas funções.
- D Quando um juiz do TRE/GO for reconduzido, é desnecessária nova posse. Apenas deve ser realizada uma anotação no termo de posse originário do juiz.

#### QUESTÃO 73

Assinale a opção correspondente a função dos juízes auxiliares.

- A Julgar denúncias e representações por irregularidades no serviço eleitoral que sejam capazes de comprometer as eleições em razão de abuso de poder econômico.
- B Apreciar reclamações ou representações acerca de descumprimento de disposições relativas à propaganda eleitoral irregular, realizada antecipadamente, de forma ostensiva ou dissimulada.
- C Aprovar a constituição da comissão apuradora das eleições.
- D Diplomar os eleitos para os cargos de governador e vicegovernador do Estado.

#### QUESTÃO 74

A competência do TRE/GO pode ser originária ou recursal. Assinale a opção correspondente a hipótese de competência recursal do Tribunal.

- A julgamento do registro e de cancelamento do registro de candidato ao cargo de governador do Estado
- $\Theta$  julgamento de *habeas data*, em matéria eleitoral, contra ato de secretário do estado
- C julgamento dos mandados de segurança contra ato do presidente do próprio Tribunal
- D julgamento dos recursos interpostos dos atos do presidente da própria Corte que tenha aplicado penalidade disciplinar a servidor do Tribunal

#### QUESTÃO 75

Acerca dos atos praticados pelo Corregedor Regional Eleitoral, assinale a opção correta.

- A Caso o Corregedor esteja impossibilitado de comparecer a uma sessão do Tribunal, por estar realizando uma correição em alguma zona eleitoral, deixa de ter direito à gratificação de presença prevista para aqueles que estão presentes nas sessões.
- B Nos deslocamentos do Corregedor, seja naqueles que ocorrerem por determinação do TSE ou do próprio TRE, seja naqueles ocorridos a pedido dos juízes eleitorais, ou de partidos, há uma praxe de que este se faça acompanhar pelo Procurador Regional Eleitoral, mas tal acompanhamento não está previsto regimentalmente, sendo apenas um costume instituído.
- C Se a Corregedoria Regional Eleitoral emanar provimentos em matéria administrativa, estes passam a ser vinculantes para os seus servidores, para os juízes e para os servidores das zonas eleitorais.
- D O Corregedor pode elaborar e alterar o Regimento Interno da Corregedoria Regional Eleitoral, sem que disso precise prestar contas ao Tribunal.

UnB/CESPE – TRE/GO Caderno ÉPSILON

Cargo 11: Técnico Judiciário – Área: Apoio Especializado – Especialidade: Programação de Sistemas – 16 –

Um promotor eleitoral do estado de Goiás levou ao Procurador Regional Eleitoral uma série de provas de que o prefeito da comarca em que o referido promotor atuava havia cometido crimes eleitorais e crimes comuns conexos àqueles. Foi instaurado um inquérito policial, por requisição do Procurador Regional Eleitoral, e em pouco tempo o inquérito foi relatado com a indicação da real existência de autoria e materialidade dos crimes. Apresentada a denúncia, a ação penal teve início.

Diante dessa situação hipotética, assinale a opção correta acerca dos dados apresentados e do rito que deve ser seguido durante a ação penal por crime eleitoral.

- A A situação narrada não apresenta dado que possa indicar a existência de competência originária do TRE/GO.
- B Quem deve apresentar a denúncia no caso não é o Procurador Regional Eleitoral, e sim o promotor eleitoral.
- C Se o prefeito estiver preso, o prazo para oferecimento da denúncia é de 5 dias e se estiver solto, de 15 dias.
- D Se, no curso da ação penal, o Ministério Público apresentar proposta de suspensão processual, nos termos da Lei n.º 9.099/1995, a audiência para apresentação da proposta ao acusado deve ser realizada pelo juiz eleitoral, e esta após a manifestação do acusado não será devolvida ao Tribunal.

#### QUESTÃO 77

Ainda acerca das regras processuais instituídas pelo Regimento Interno do TRE/GO para o processamento das ações penais por crime eleitoral, assinale a opção correta.

- A O recebimento da denúncia é ato praticado pelo Tribunal e não pelo relator isoladamente.
- B O interrogatório, por ser ao mesmo tempo meio de prova e de defesa, deve ser realizado pessoalmente pelo relator do caso, sendo indelegável.
- C As intimações nas ações penais por crime eleitoral devem sempre ser feitas pessoalmente, sendo vedada a via postal.
- D Ao fim da instrução, na sessão de julgamento, a Procuradoria Regional Eleitoral e a defesa terão prazos sucessivos para sustentação oral. O julgamento terá ampla publicidade, sendo vedada a prática de qualquer ato que importe em restrição da presença do público ao recinto em que estiver sendo realizado o julgamento.

#### QUESTÃO 78

Assinale a opção correta acerca do Procurador Regional Eleitoral que atua perante o TRE/GO.

- A O procurador regional eleitoral é escolhido entre um dos membros do Ministério Público do Estado de Goiás, a ele devendo ser dispensado o mesmo tratamento dado aos juízes do tribunal.
- B O Procurador Regional Eleitoral será substituído, em caso de impedimento, pelo membro do Ministério Público do Estado de Goiás que for designado para auxiliar o Procurador Regional Eleitoral.
- C O Procurador Regional Eleitoral, da mesma forma que os advogados, não tem a faculdade de pedir preferência para o julgamento de determinados processos.
- D O Procurador Regional Eleitoral propõe ações de competência originária do Tribunal e promove, privativamente, a ação penal pública por crime eleitoral.

## QUESTÃO 79

Duas diferentes juntas eleitorais do estado de Goiás se declararam competentes para solucionar uma impugnação durante os trabalhos de contagem de votos. Como ambas as juntas, mesmo tendo ciência da deliberação uma da outra quanto à competência, não desistiam de continuar os atos de exame das impugnações realizadas, o Ministério Público Eleitoral suscitou conflito de competência perante o TRE/GO.

Com referência a essa situação hipotética, assinale a opção correta.

- A O relator a quem for distribuído e concluso o conflito deve sobrestar imediatamente os processos de impugnação e designar uma terceira junta eleitoral para decidir medidas urgentes e improrrogáveis relativas às demandas em curso que geraram o conflito.
- $\Theta$  O Procurador Regional Eleitoral deve ser ouvido no conflito de competência, no prazo de 10 dias e, apenas após emitido o seu parecer, podem os autos serem conclusos ao relator.
- C O conflito de competência perante o TRE/GO pode ser suscitado por meio de requerimento mediante ofício, conforme o caso, sem necessidade de apresentação de petição formal.
- D Os conflitos de competência entre juntas eleitorais, quando positivos, não podem ser suscitados pelo Ministério Público Eleitoral, mas apenas pelas próprias juntas.

#### QUESTÃO 80

Uma coligação política representou ao Corregedor Regional Eleitoral, antes do ato de diplomação, contra o candidato que se sagrou vencedor nas eleições para governador do Estado. A coligação alegava, para tanto, a prática de assistencialismo voltado à captação ilegal de sufrágio por parte do candidato vencedor durante o pleito eleitoral. Após a autuação da ação e a realização da fase instrutória, foi aberta vista ao Procurador Regional Eleitoral, o qual exarou seu parecer. Os autos foram, então, encaminhados ao presidente do Tribunal com pedido de inclusão do feito em pauta para julgamento na primeira sessão subsequente.

Considerando essa situação hipotética, assinale a opção correta.

- $\bullet$  Coligação não tem legitimidade para representar diante da situação narrada, apenas partidos políticos, candidatos ou o Procurador Regional Eleitoral.
- B O fato narrado configura caso de ação de investigação judicial eleitoral para apuração de abuso de poder econômico.
- C O Procurador Regional Eleitoral só atua nesses casos quando é parte autora da representação.
- D A representação deveria ter sido dirigida ao Tribunal, e não ao Corregedor.

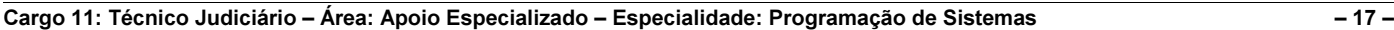